# IVR Reporting Test Case Scenarios

- [Introduction](#page-0-0)
- [Prerequisites](#page-0-1)
	- [Get Transactions](#page-0-2)
		- [Steps to test](#page-0-3)
			- [Acceptance Criteria](#page-0-4)
		- [Get Settlements](#page-0-5)
			- [Steps to test](#page-0-6)
			- [Acceptance Criteria](#page-0-7)

## <span id="page-0-0"></span>Introduction

The purpose of this document is to provide steps to test and acceptance criteria to <Partner>; i.e. communicate our expectations prior to certification testing and validation for Non-Terminal Test Scenarios.

# <span id="page-0-1"></span>**Prerequisites**

- PF provisioning:
	- PFG test account
		- Loopback processor
	- Control Center (use the partner sandbox organization)
		- Organization
			- Merchant
				- Source
			- Terminal
- UAT environment
	- Ability to onboard
		- A new merchant; two merchants if supporting multi-MID support is required
		- A new terminal
	- Ability to run transaction(s)
		- User credentials for the portal

#### <span id="page-0-2"></span>**Get Transactions**

## <span id="page-0-3"></span>**Steps to test**

1. Initiate a POST to pull a transaction. Use either invoice, transactionID or a search criteria.

## <span id="page-0-4"></span>**Acceptance Criteria**

- 1. Show a successfully retrieved transaction.
	- a. Card
	- b. ACH
	- c. Cash

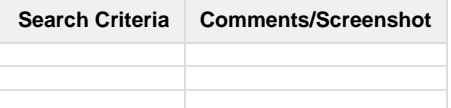

#### <span id="page-0-5"></span>**Get Settlements**

#### <span id="page-0-6"></span>**Steps to test**

1. Initiate a GET to pull a settlement(if available) based on a search criteria.

# <span id="page-0-7"></span>**Acceptance Criteria**

1. Show a success response for either a settlement or nothing to return.

**Search Criteria Comments/Screenshot**